Блок «Интерактивных вычислений» помогает пользователю понять, как каждый из шагов решения задачи изменяет некоторые переменные в алгоритме, оценить правильность решения. В этом блоке выводятся значения ключевых переменных в алгоритме.

Блок «Ошибки» появляется в случае, если пользователь сделал неправильный шаг в решении задачи в режиме обучения. В этом блоке можно увидеть и понять, почему программа сделала вывод, что ход решения пользователя ошибочный.

Блок «Последние действия» отслеживает количество итераций, которые он совершил, позволяет вернуться к любому своему шагу, чтобы исправить решение. В самом низу рассматриваемого блока, выводится выбранный алгоритм для решения поставленной задачи, режим работы, а также время, затраченное на ее решение.

При успешном решении задачи, представленном на рисунке 1, выводится ответ в той форме, которую предполагает выбранный пользователем алгоритм (например, согласно алгоритму «Прима» – построено дерево решений и найден остов графа минимального веса), а также вспомогательная информация (время, затраченное на решение, ошибки, советы).

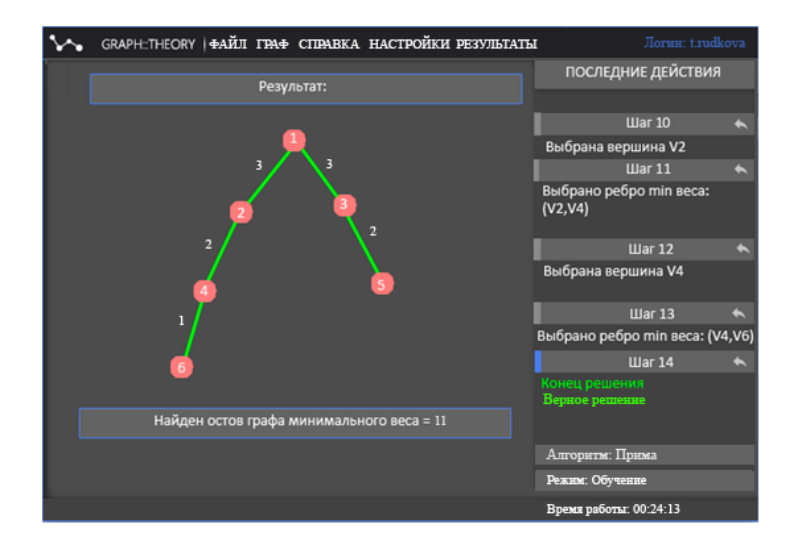

Рисунок 1 – Интерфейс страницы при успешном решении задачи

Таким образом, разработанный программный сервис с интуитивно понятным интерфейсом позволит освоить алгоритмы и получить практические знания в решении выбранных задач.

## УДК 621.365.46:621.396.6 **АВТОМАТИЗАЦИЯ УПРАВЛЕНИЯ ТЕМПЕРАТУРНЫМИ ПРОФИЛЯМИ МОНТАЖНОЙ ПАЙКИ**

*Хацкевич А.Д., Ланин В.Л. Белорусский государственный университет информатики и радиоэлектроники e-mail: [vlanin@bsuir.by](mailto:vlanin@bsuir.by)*

*Abstract. The automation stand on the basis of the programmed logic controller is developed for management by temperature profiles of assembly soldering.*

С развитием приборостроения, радиоэлектроники, автомобилестроения и авиастроения резко повысились объемы паяных соединений. Однако с приходом поверхностного монтажа, с уменьшением размеров компонентов до почти невидимых глазу, пайка паяльников вытеснена из серийного производства электронных модулей. Появились

высокопроизводительные бесконтактные технологии пайки – нагрев горячим воздухом, индукционный, лазерный и элетронно-лучевой нагрев [1].

Индукционный метод бесконтактного нагрева электропроводящих материалов токами высокой частоты широко применяется в технологии пайки. Основными его преимуществами являются высокоскоростной разогрев электропроводящего материала, возможность нагрева в атмосфере защитного газа, остутствие загрязнения заготовки, локальность и и избирательность нагрева. Питание индукционных нагревателей осуществляется мощными высокочастотными (ВЧ) инверторами. Управляя инвертором можно задавать необходимый режим пайки, выдерживая определенную температуру в течении заданного времени. Управление ВЧ инвертором может осуществляться посредством изменения питающего напряжения силового модуля. При использовании систем управления на основе промышленных контроллеров можно автоматизировать управление термическим циклом процесса пайки при заданных параметрах.

В автоматизированных системах управления технологическими установками широко применяются микроконтроллеры, промышленные компьютеры и программируемые логические контроллеры (ПЛК). В отличии от микроконтроллеров с ограниченным количеством входов и выходов, ПЛК имеют модульную структуру: главный модуль с необходимыми интерфейсами и входами питания, ряд дополнительных модулей, осуществляющих прием, обработку и выдачу различных цифровых и аналоговых сигналов. Количество этих модулей для одного ПЛК ограничено (от 16 до 256 в зависимости от модели), однако существует ряд решений для увеличения их количества (установка промежуточных блоков питания и усилителей сигналов) [2].

Контроллер Beckhoff CX9000 выделяется наличием большого количества одновременно подключаемых интерфейсов связи (COM, USB, DVI, Ethernet), большим объёмом энергонезависимой и оперативной памятей, простотой в обслуживании и средней ценой. Для автоматизированного стенда управления ВЧ инвертором использованы программируемый логический контроллер Beckhoff CX9000 и панель оператора WeintekMT607i (рисунок 1). Твердотельное реле серии HD2522.10U применено для непрерывного регулирования напряжения нагрузки от 0 до 230 В пропорционально входному сигналу управления. Максимально допустимые рабочие токи составляют 20 А. Одноканальный модуль аналогового выхода KL4001 управляется контроллером по шине K-BUS. Задавая значение переменной от 0 до 32767, на выходе модуля регулирую напряжение от 0 до 100 В. Автоматические выключатели ETI ETIMAT 6 C10 2P и ETI ETIMAT 6 C4 2P ограничивают ток потребления в 10 А и 4А соответственно по двум подключенным полюсам.

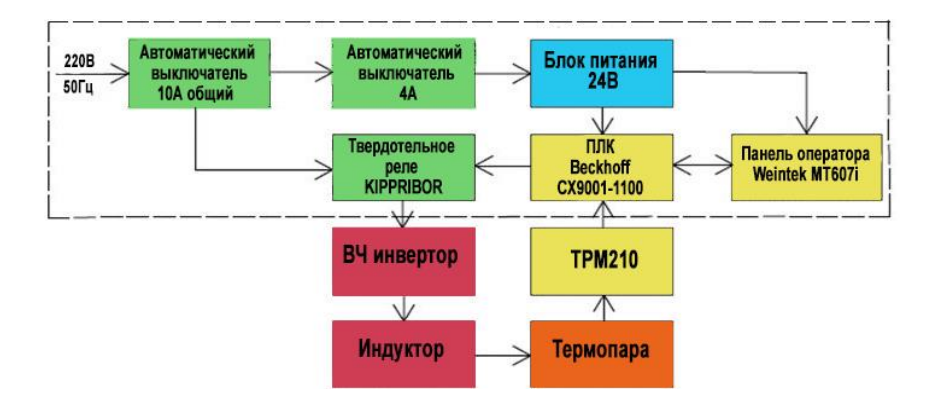

Рисунок 1 **–** Схема автоматизированного стенда

На передней панели установлена панель оператора WeintekMT607i, на которой можно выбрать необходимый режим нагрева, величину питающего напряжения инвертора, наблюдать термограмму и текущие показатели процесса. Данная панель представляет собой

7 дюймовый сенсорный резистивный экран разрешением 800х480 пикселей в паре с процессором ARM RISC, тактовой частотой 400 МГц, 64 Мб оперативной памяти и 128 Мб встроенной flash памяти. В качестве интерфейсов связи выступают два COM порта, переключаемые между RS232 и RS485, два USB порта (USB 1.1 и USB 2.0), слот для SD карт, Ethernet и линейный аудиовыход.

Принцип работы стенда следующий: сетевое напряжение через автоматические выключатели подается на блок питания, преобразующий сетевое напряжение в напряжение питания 24 В для панели оператора и контроллера. Контроллер с помощью модуля аналогового выхода управляет силовым модулем, изменяя напряжение питания ВЧ инвертора от 0 до 230 В.

Показания термопары считываются цифровым измерителем-регулятором температуры ТРМ210, передаются на контроллер и отображаются на панели оператора промышленного компьютера в виде графика. Изменяя напряжение питания инвертора, регулируют скорость нагрева детали в индукторе, подключенном к высокочастотному инвертору. Так же возможна регулировка частоты управляющих импульсов от 60 до 300 кГц. Для конфигурирования контроллера используется пакет TwinCAT System Manager. Пакет TwinCAT PLC Control необходим для создания и отладки программы контроллера. Для создания программы с визуальным отображением информации для оператора используется InduSoft Web Studio 6.1. Передача информации между контроллером, панелью оператора и измерителем ТРМ210 производится с помощью протокола Modbus RTU по интерфейсу RS485.

Подключив ко входу термопару, наблюдают текущее значение температуры датчика на индикаторе. Это значение измеряется и передается в сеть MODBUS-RTU по интерфейсу RS-485. Таким образом, регистрируют данные на персональном компьютере с помощью преобразователя OWEN RS585-USB, либо на любом другом устройстве, поддерживающем данные протокол и физический интерфейс.

## **Литература**

1. Ланин В.Л*.* Формирование токопроводящих контактных соединений в изделиях электроники / В.Л. Ланин, А.П. Достанко, Е.В. Телеш. – Минск: Издательский Центр БГУ. – 2007. – 574 с.

2. Денисенко В.В. Компьютерное управление технологическим процессом, экспериментом, оборудованием / В.В. Денисенко. – М.: Горячая линия – Телеком., 2009. – 608 с.

## УДК 62-83-52(075,8)

## **ПЕРСПЕКТИВНЫЕ ТЯГОВЫЕ ЭЛЕКТРОПРИВОДЫ ЭЛЕКТРОМОБИЛЕЙ** *Хоу Ябо*

*Белорусский национальный технический университет e-mail: houyabo@gmail.com*

*Abstract. In this paper the sort overview is presented on the electrical traction drives for the vehicle. The electrical traction drives for the vehicle must provide the effective energy consumption, the effective velocity and torque regulation and security. The electrical drives based on different electrical motors types can be employed. The most useful for the vehicle traction drive is the permanent magnet synchronous motor (PMSM). The electrical traction drives control improvement with PMSM is an important direction for research.*

Тяговый электропривод электромобиля должен удовлетворять требованию энергоэффективности, обеспечивать хорошую управляемость и безопасность. Повышение энергоэффективности может идти по нескольким направлениям. Это выбор энергоэффективного тягового электродвигателя [1-4], применение экономичного источника электрической энергии и преобразователя электрической энергии, синтез эффективного управления. В обзоре [3] энергосберегающих электрических машин указаны пути энергосбережения: применение магнит-